## **UV**

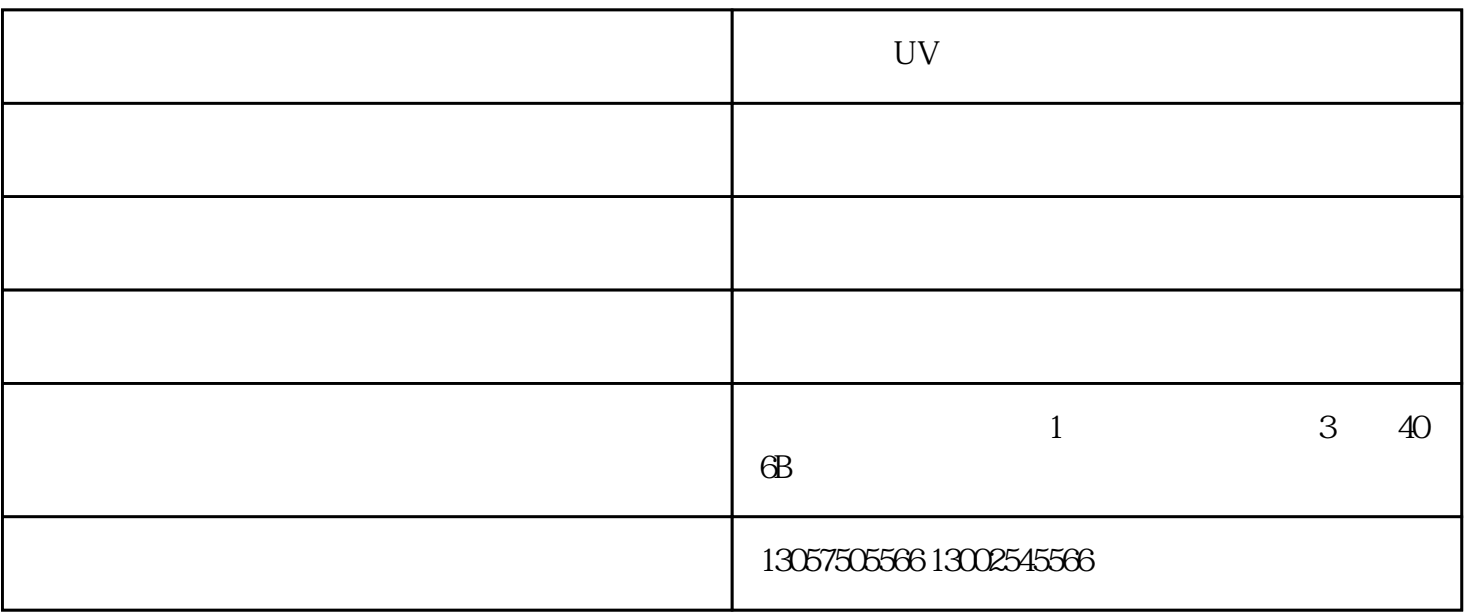

 $1-3$ 

 $7-15$ 

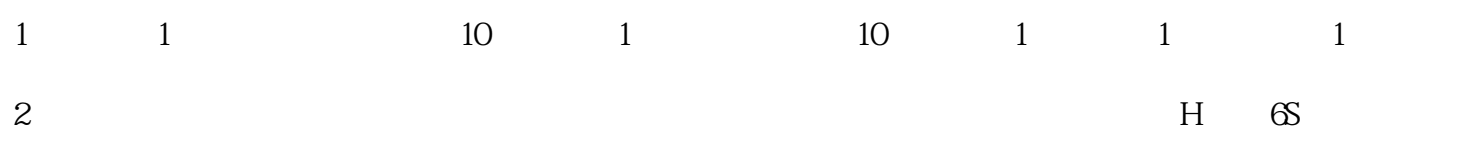

 $3$ 

 $\sim$  3

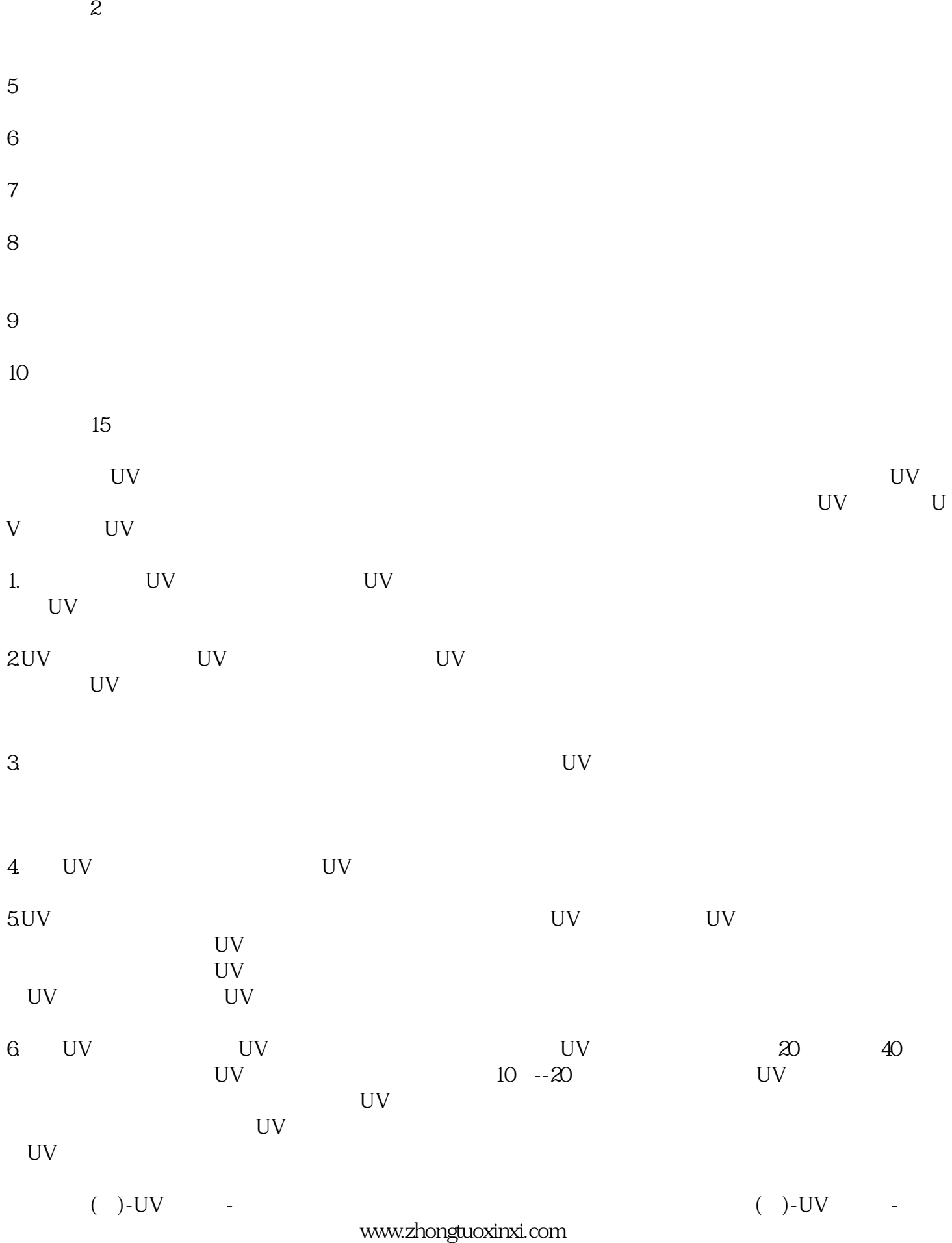

 $4<sub>1</sub>$